## **Transfer**

The Team Services Transfer operation takes a session on one device and moves it to a 2nd device. It terminates the existing session on the 2nd device. The session will resume exactly where it was when the transfer occurred.

In the diagram below we have two people, Barry and Sam. Each has a session and a device. Sam is going to lunch and Barry wants to use Sam's wireless mobile device to scan some items his truck mount device cannot reach. With TS Transfer, Barry can transfer his session to Sam's device without even logging off.

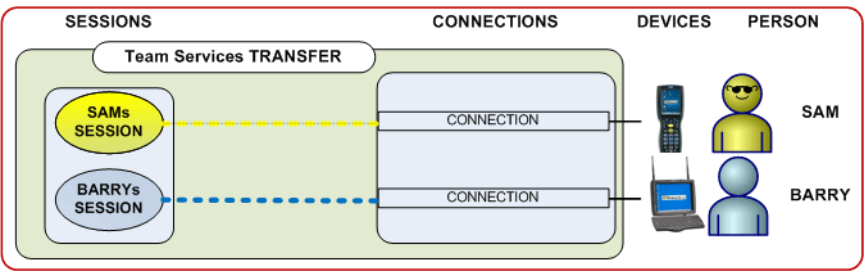

<span id="page-0-4"></span><span id="page-0-3"></span><span id="page-0-2"></span><span id="page-0-1"></span>Figure 1: Before Team Service - TRANSFER

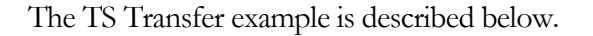

<span id="page-0-0"></span>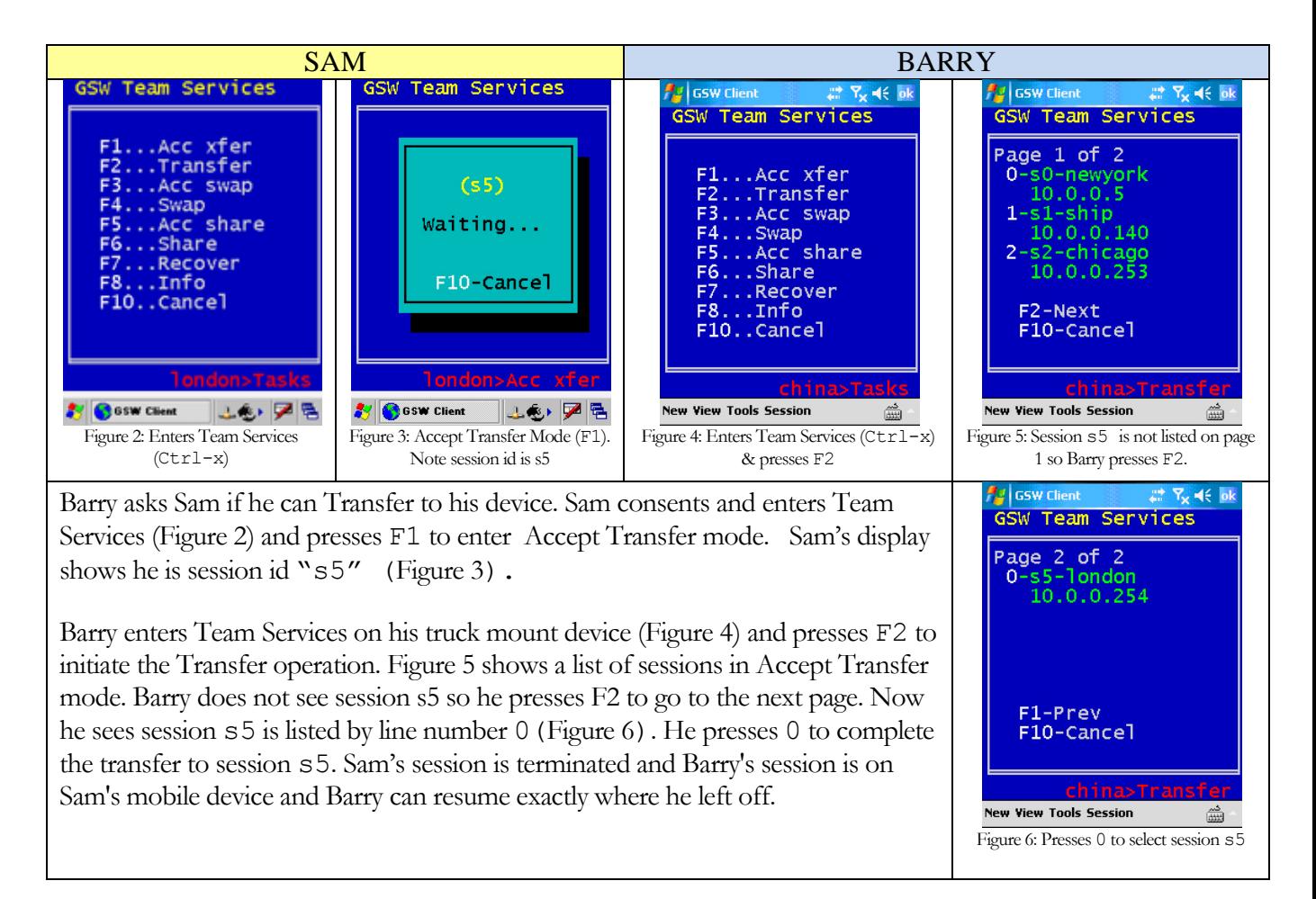

Notice that Barry is now on the mobile device and is still using his original session. He did not have to log off or get administrative assistance.

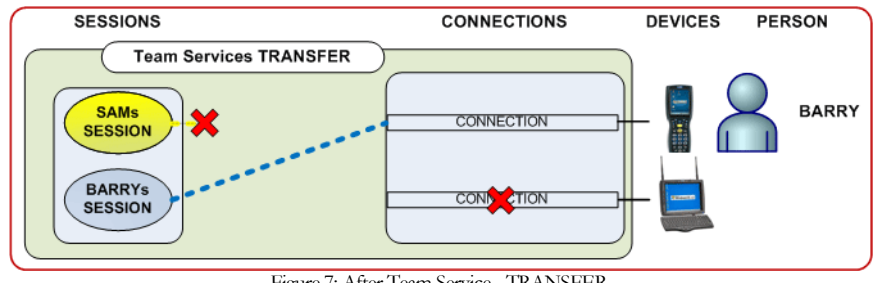

Figure 7: After Team Service - TRANSFER

The session Sam was using is terminated during the process, freeing Sam to take his lunch break.